# Taisync **WLN210-BMUser Manual**

www.taisync.com

### **Contents**

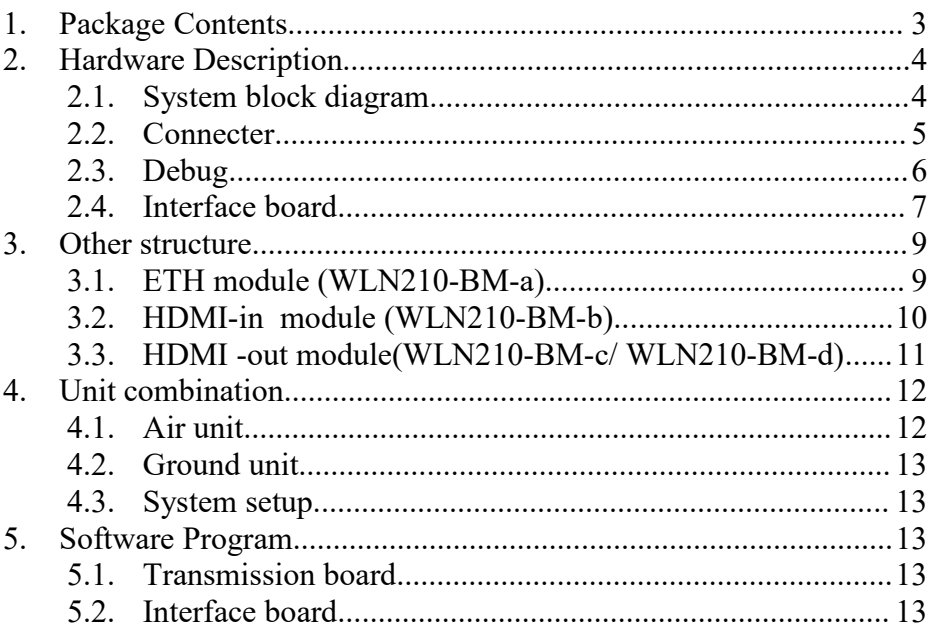

### <span id="page-2-0"></span>**1. Package Contents**

#### Model:WLN210-BM

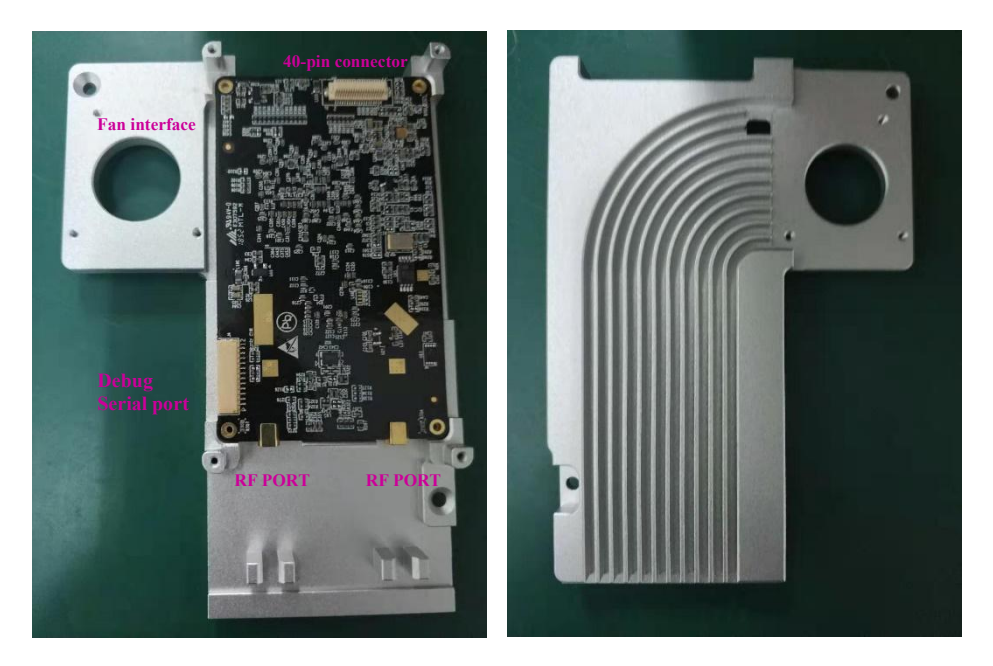

WLN210-BM-c

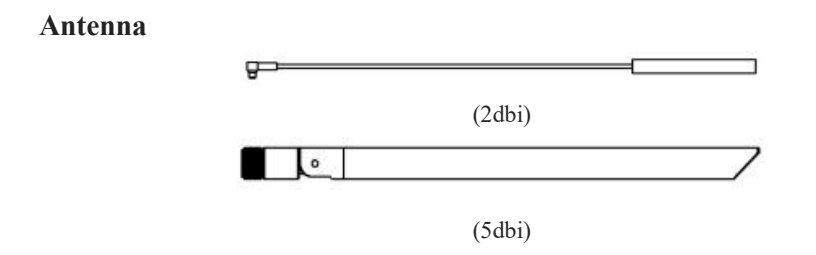

Note: We provide different shielding structures according to different environment, so the WLN210-BM series contains three different types of structures currently. We number it WLN210-BM-a/b/c/d, there are supplementary pictures in the back.

### <span id="page-3-0"></span>**2. Hardware Description**

Taisync RF Transmission board is FPGA based Architecture. The system is able to integrate the latest advanced communication technologies, like orthogonal frequency division multiplex (OFDM) modulation, Multiple Input Multiple Output (MIMO), low density parity check (LDPC)code, etc. and has the ability to keep evolving to accommodate future applications.

#### **System Block Diagram MCU** MCU (m) STM32F302CCT6 (un) 2412~2472Mhz MCU uart FPG. 'nñ **RF** Front **SPI** PHY. **FPGA** End AD9362BBCZ 00base-MI: XC7A200T-**RFPA5208** PHY MП ĩ **RESW6024** 2FBG484I BCM5221A4KPTG Power TQP3M9037 DC5V 2.4GHz HD Wireless Link

### <span id="page-3-1"></span>**2.1.System block diagram**

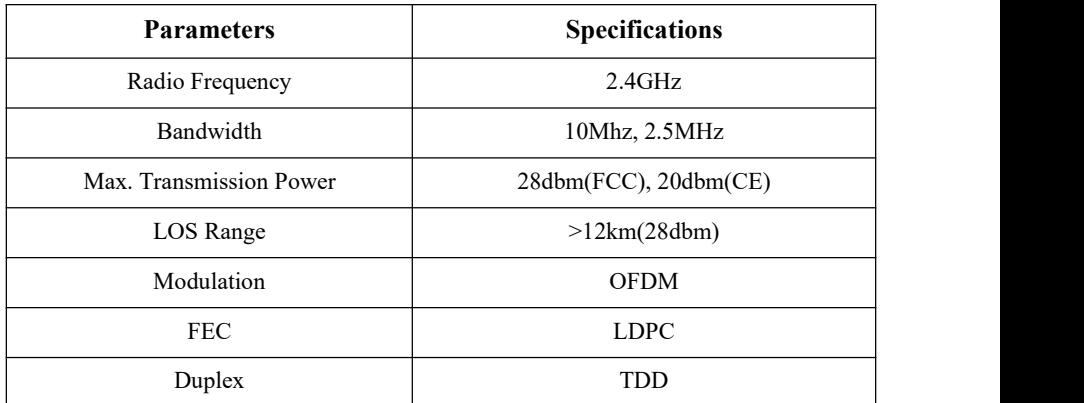

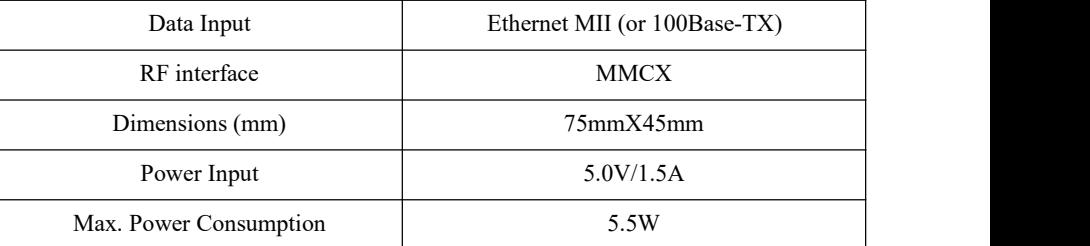

#### <span id="page-4-0"></span>**2.2.Connecter**

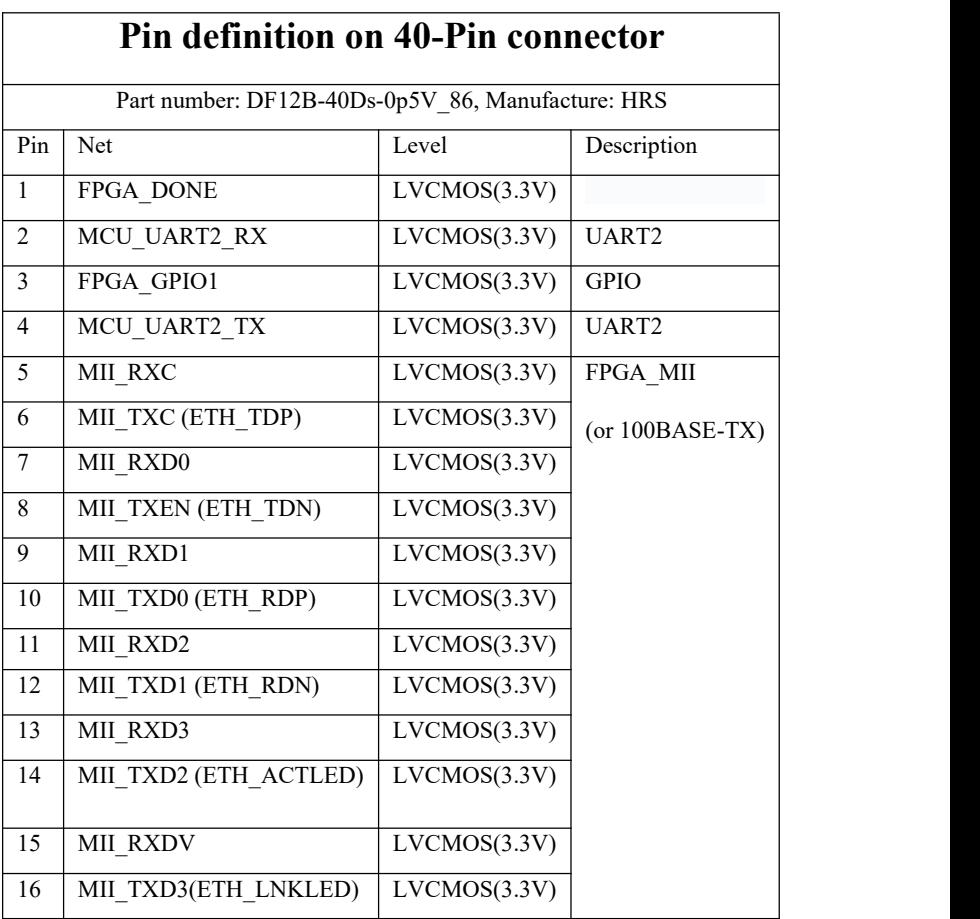

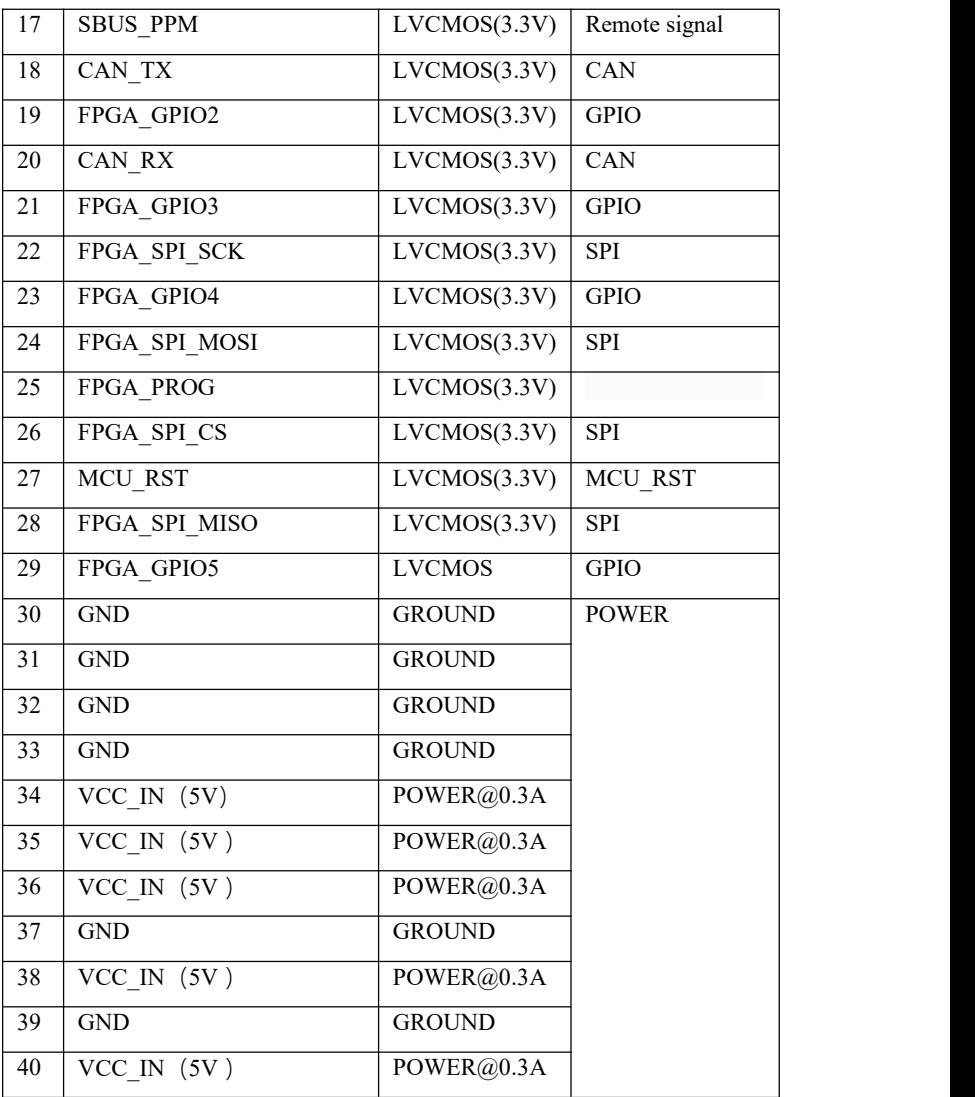

#### <span id="page-5-0"></span>**2.3.Debug**

This is a 12PIN side mount, mainly used for debugging MCU and FPGA, and provides a debugging serial port. Type: SH-1X12P\_1P0MM.

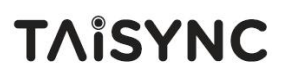

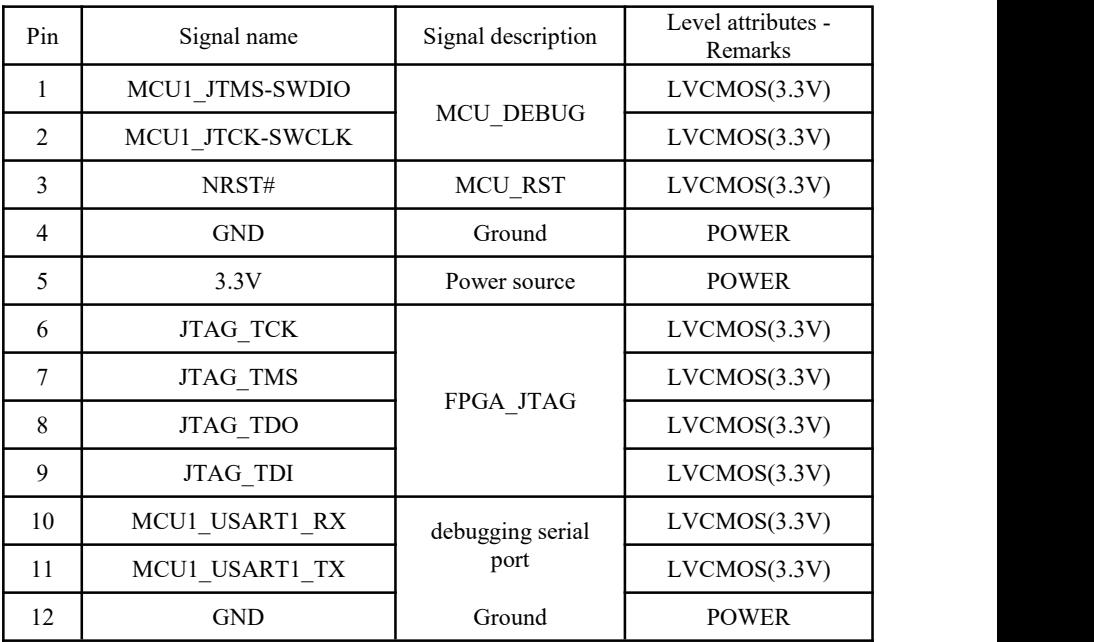

#### <span id="page-6-0"></span>**2.4.Interface board**

We also provide a test broad that can be used with this wireless module(WLN210-BM).

There are MB\_LAN board, MB\_HDMI&USB-OUT board, MB\_HDMI-IN board,which can support different external communication interfaces.

₩ Micro USB (upgrade) port

Transmission boards with any interface board provide a microUSB interface.

÷ Lan port

This interface will only be provided with the LAN board.

```
45
UART port
```
Transmission boards with any interface board provide a UART interface.

÷. HDMI port(in & out)

MB\_HDMI&USB-OUT Supports a HDMI video onput interface.

MB HDMI-IN Supports a HDMI video input interface.

d. PPM/S.bus port(in & out)

Interface definition and line order:  $\triangle$  G V+ G L H(PPM/SBUS, GND, POWER(3.3V), GND,

CAN L, CAN H). Can bus is not supported now.

4 USB port

This port supports connecting mobile phone to output video.

4 Power port

Power supply port for the whole module.

### <span id="page-8-0"></span>**3. Other structure**

### <span id="page-8-1"></span>**3.1.ETH module (WLN210-BM-a)**

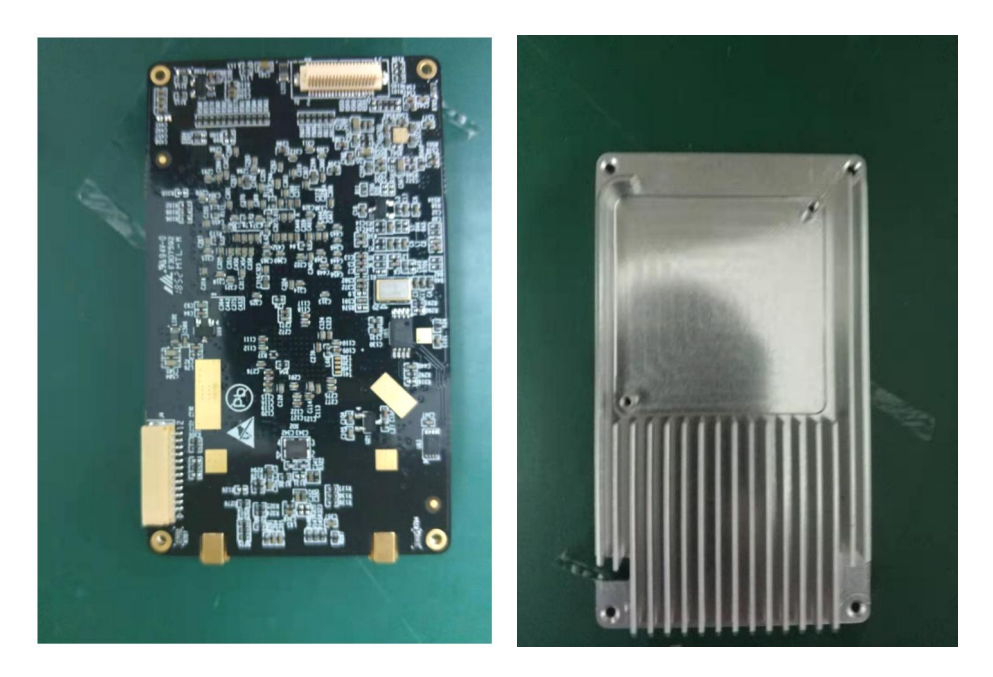

### <span id="page-9-0"></span>**3.2.HDMI-in module (WLN210-BM-b)**

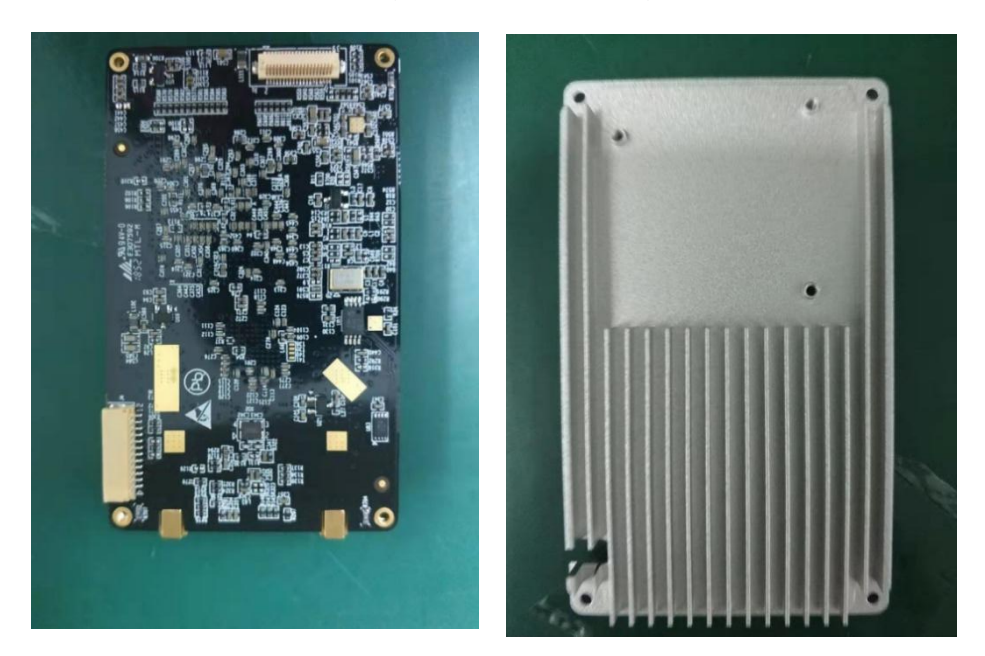

# **TAISYNC 3.3.HDMI -out module(WLN210-BM-c/ WLN210-BM-d)**

<span id="page-10-0"></span>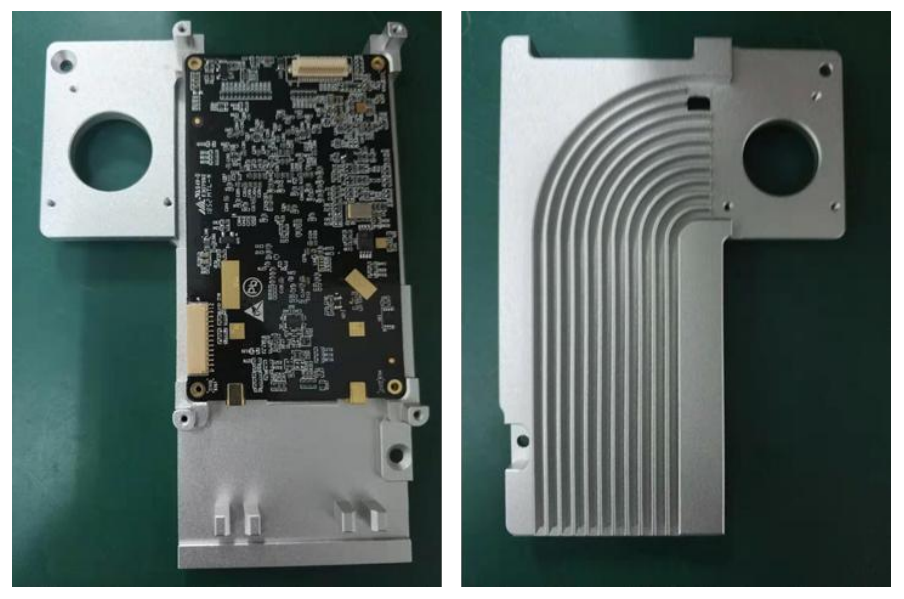

WLN210-BM-c

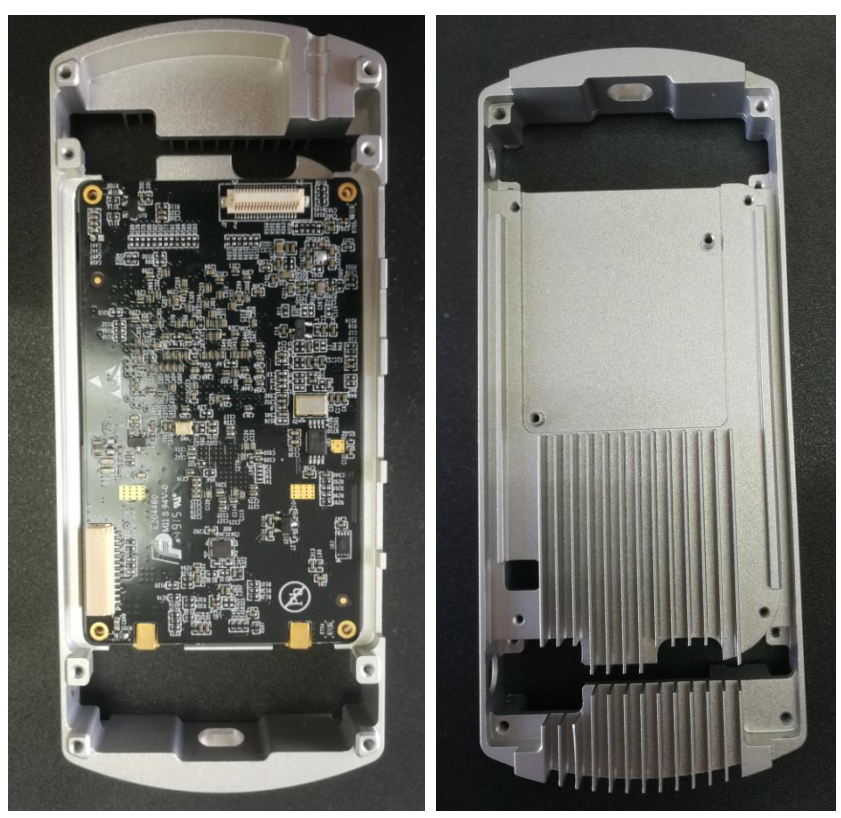

WLN210-BM-d

### <span id="page-11-0"></span>**4. Unit combination**

### <span id="page-11-1"></span>**4.1.Air unit**

Air unit(video input with HDMI port): transmission board, MB\_HDMI-IN board.

Air unit(video input with LAN port): transmission board, MB\_LAN board.

#### <span id="page-12-0"></span>**4.2.Ground unit**

Ground unit(video output with HDMI&USB port): transmission board, MB\_HDMI&USB-OUT board.

Ground unit(video output with LAN port): transmission board, MB\_LAN board.

#### <span id="page-12-1"></span>**4.3.System setup**

Any combination of the air unit and the ground unit can setup communication.

Choose different combinations according to different application scenarios.

### <span id="page-12-2"></span>**5. Software Program**

#### <span id="page-12-3"></span>**5.1.Transmission board**

Tranmission board needs to program baseband and MCU1 firmware.

Tranmission board can be programed for air unit or ground unit.

#### <span id="page-12-4"></span>**5.2.Interface board**

MB LAN board can be programed for air unit or ground unit.

MB\_HDMI-IN board can only be programed for air unit.<br>MB\_HDMI&USB-OUT board can only be programed for ground unit.

#### **Federal Communications Commission (FCC) Interference Statement**

This equipment has been tested and found to comply with the limits for a Class B digital device, pursuant to Part 15 of the FCC Rules.

These limits are designed to provide reasonable protection against harmful interference in a residential installation. This equipment generate, uses and can radiate radio frequency energy and, if not installed and used in accordance with the instructions, may cause harmful interference to radio communications.

However, there is no guarantee that interference will not occur in a particular installation. If this equipment does cause harmful interference to radio or television reception, which can be determined by turning the equipment off and on, the user is encouraged to try to correct the interference by one of the following measures:

- Reorient or relocate the receiving antenna.
- **Increase the separation between the equipment and receiver.**
- Connect the equipment into an outlet on a circuit different from that to which the receiver is connected.
- Consult the dealer or an experienced radio/TV technician for help.

This device complies with Part 15 of the FCC Rules. Operation is subject to the following two conditions:

(1) This device may not cause harmful interference, and (2) this device must accept any interference received, including interference that may cause undesired operation.

FCC Caution: Any changes or modifications not expressly approved by the party responsible for compliance could void the user's authority to operate this equipment.

#### **RF exposure warning**

This equipment complies with FCC radiation exposure limits set forth for an uncontrolled environment. This equipment must be installed and operatedin accordance with provided instructions and the antenna(s) used for this transmitter must be installed to provide a separation distance of at least 20 cm from all persons and must not be collocated or operating in conjunction with any other antenna or transmitter.

#### OEM Integration Instructions:

This device is intended only for OEM integrators under the following conditions:

The module can be used to installation in other host. The antenna must be installed such that 20 cm is maintained between the antenna and users, and the transmitter module may not be colocated with any other transmit or antenna. The module shall be only used with the integral antenna(s) that has been originally tested and certified with this module. As long as 3 conditions above are met, further transmitter test will not be required. However, the OEM integrator is still responsible for testing their end-product for any additional compliance requirement with this module installed (for example, digital device emission, PC peripheral requirements, etc.)

### IMPORTANT NOTE:

In the event that these conditions cannot be met (for example certain laptop configuration or colocation with another transmitter), then the FCC authorization for this module in combination with the host equipment is no longer considered valid and the FCC ID of the module cannot be used on the final product. In these and circumstance, the OEM integrator will be responsible for re-evaluating. The end product (including the transmitter) and obtaining a separate FCC authorization. The final end product must be labeled in a visible area with the following: "Contains Transmitter Module FCC ID: 2AQVB-T19V0628" or "Contains FCC ID: 2AQVB-T19V0628".

#### Antenna Specification:

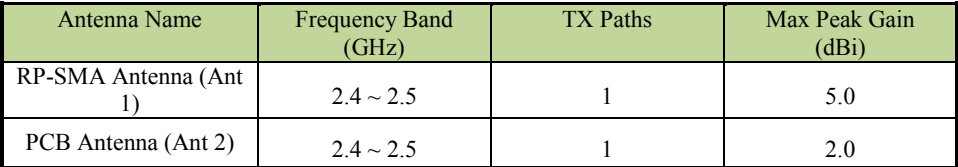

Note: The device can only use the Ant 1 When it is working at 2.5MHz Bandwidth.